## **NOTE PER LA PREDISPOSIZIONE E LA STAMPA DELLE SCHEDE ELETTORALI:**

1) Personalizzare il frontespizio con la denominazione della scuola e del dipartimento da inserire nei campi compilabili. inserire nei campi compilabili.

 2) Procedere alla stampa fronte/retro, con orientamento orizzontale, delle due seguenti pagine su normale carta formato A4 (colorata, se ritenuto opportuno). 3) Si consiglia di stampare, inizialmente, un numero di schede elettorali inferiore al numero degli aventi diritto al voto tenendo conto dell'affluenza ipotizzabile. 4) Procedere nella piegatura secondo le linee tracciate sul frontespizio.

## **UniversitȦ degli studi di genova**

**ELEZIONE SUPPLETIVA** *DECESSIVE SOLLERIVI*<br> **RAPPRESENTANTE STUDENTI** 

## **Consiglio del CONSIGLIO DELLA CONSIGLIO DELLA SCUOLA**

 *Collegio del dipartimento*

**per il piccio b.a.** 2021/23

sigla componente seggio

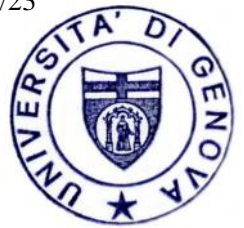

**g3** Mod. G3  $\overline{a}$ **Mod. C3a**

(cognome e nome)

Nota: ai sensi dell'art. 66 dello Statuto ogni elettore può esprimere una sola preferenza 66